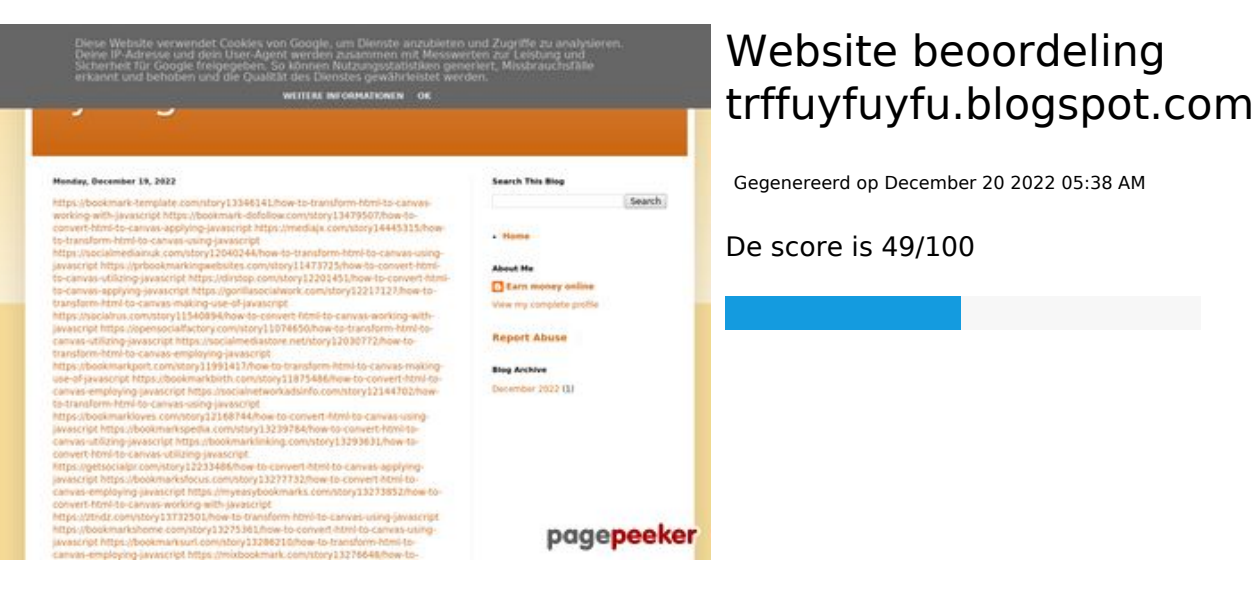

#### **SEO Content**

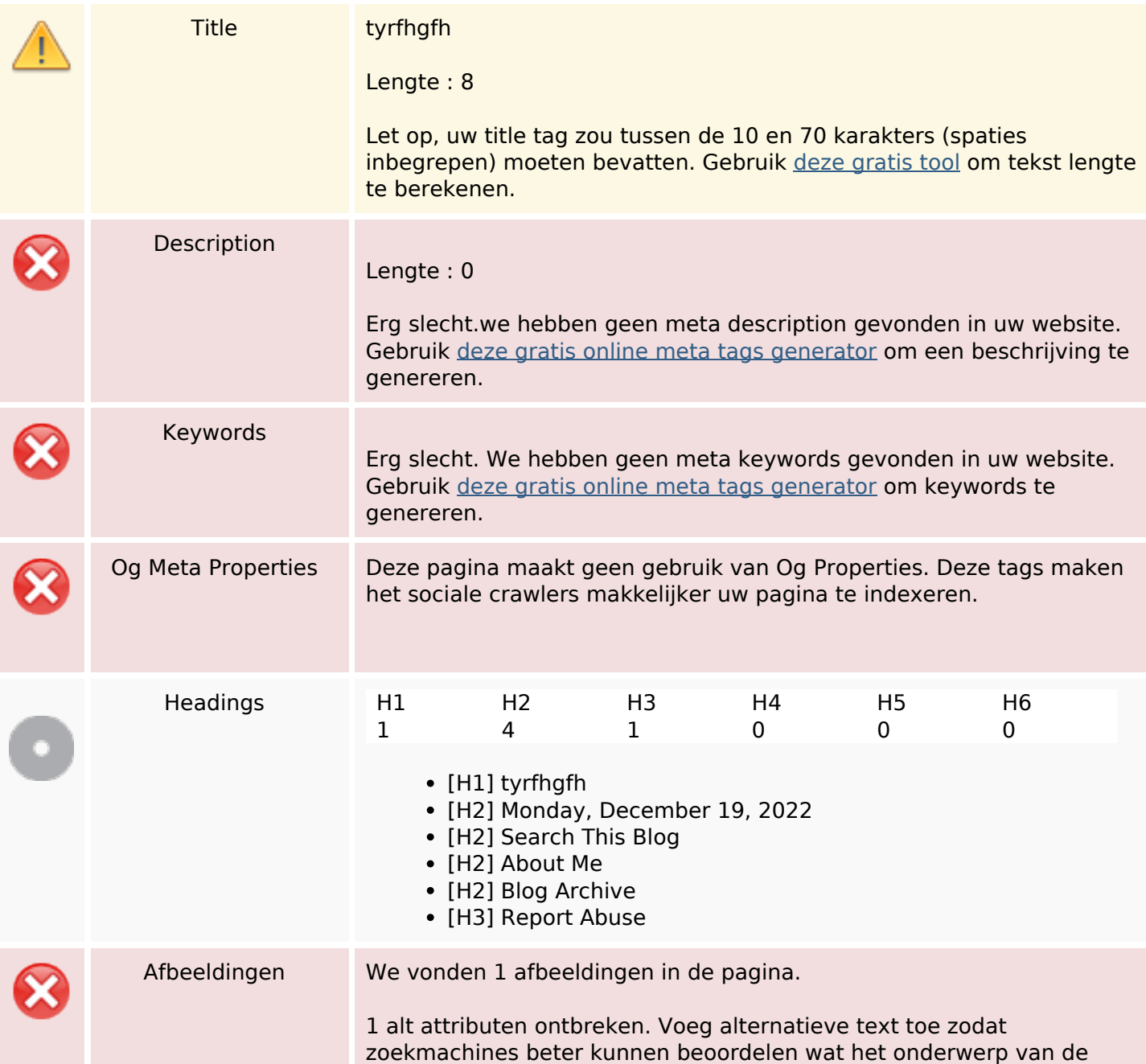

### **SEO Content**

![](_page_1_Picture_116.jpeg)

### **SEO Links**

![](_page_1_Picture_117.jpeg)

![](_page_1_Picture_118.jpeg)

![](_page_2_Picture_194.jpeg)

![](_page_3_Picture_194.jpeg)

![](_page_4_Picture_194.jpeg)

![](_page_5_Picture_194.jpeg)

![](_page_6_Picture_194.jpeg)

![](_page_7_Picture_142.jpeg)

### **SEO Keywords**

![](_page_7_Picture_143.jpeg)

## **Keywords Consistentie**

![](_page_7_Picture_144.jpeg)

### **Keywords Consistentie**

![](_page_8_Picture_112.jpeg)

### **Bruikbaarheid**

![](_page_8_Picture_113.jpeg)

### **Document**

![](_page_8_Picture_114.jpeg)

### **Document**

![](_page_9_Picture_101.jpeg)

### **Mobile**

![](_page_9_Picture_102.jpeg)

# **Optimalisatie**

![](_page_9_Picture_103.jpeg)